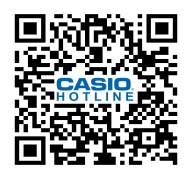

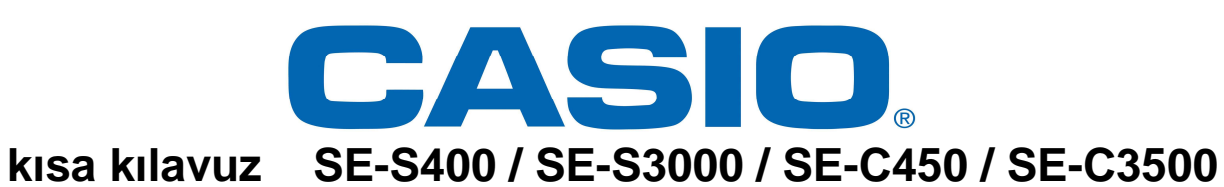

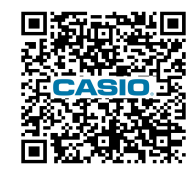

**termal rulo, opsiyonel SD-Card ve opsiyonel hafıza koruma pillerini 2xAA takın!!!** 

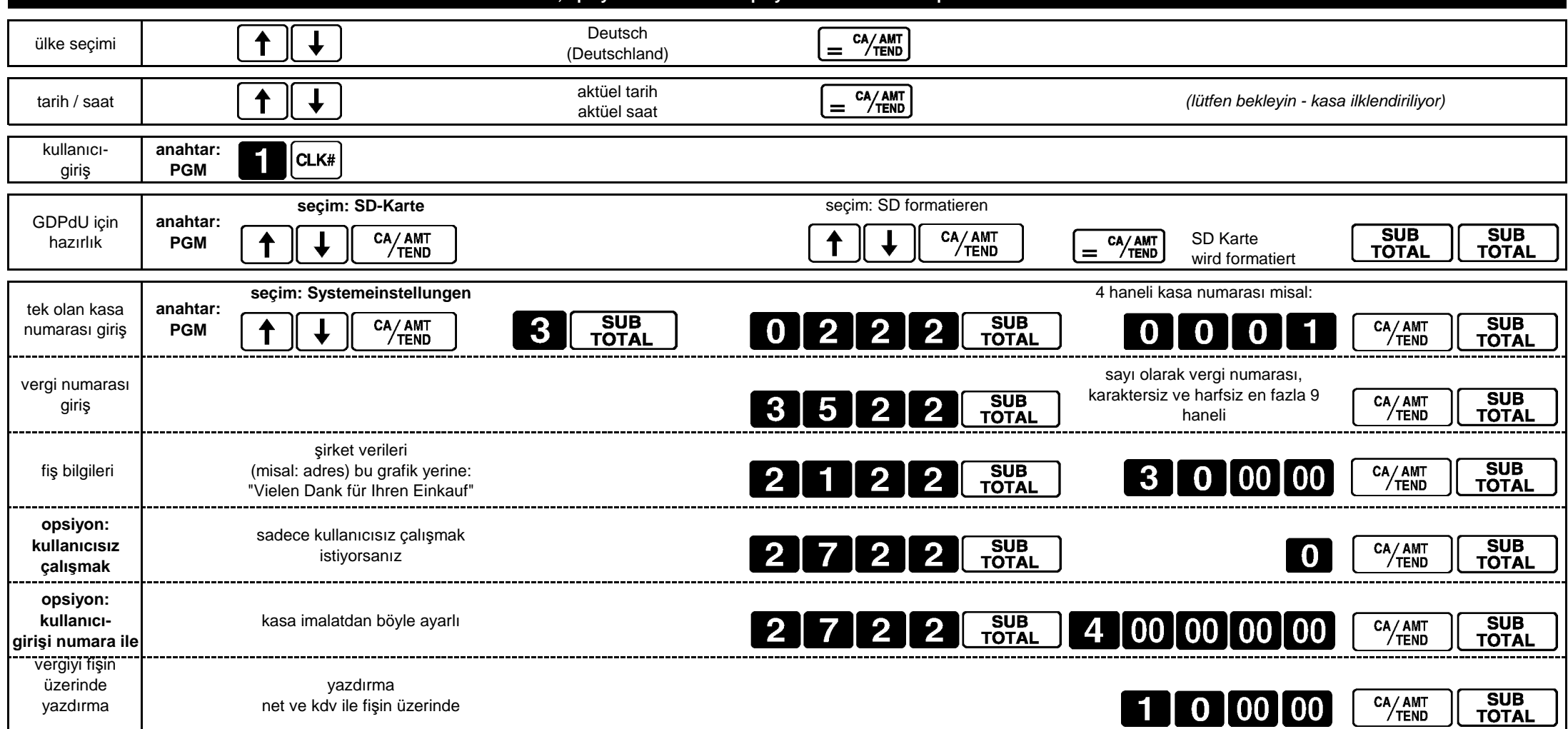

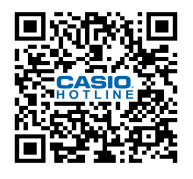

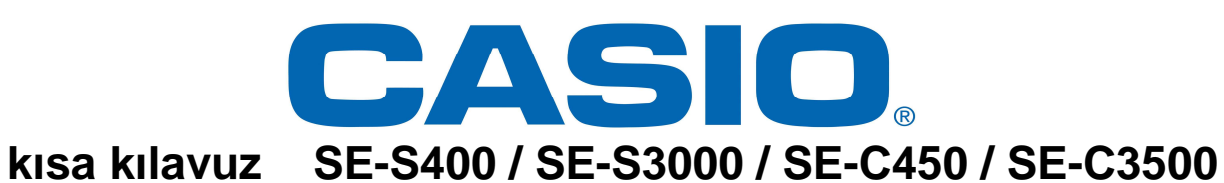

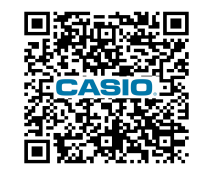

**termal rulo, opsiyonel SD-Card ve opsiyonel hafıza koruma pillerini 2xAA takın!!!** 

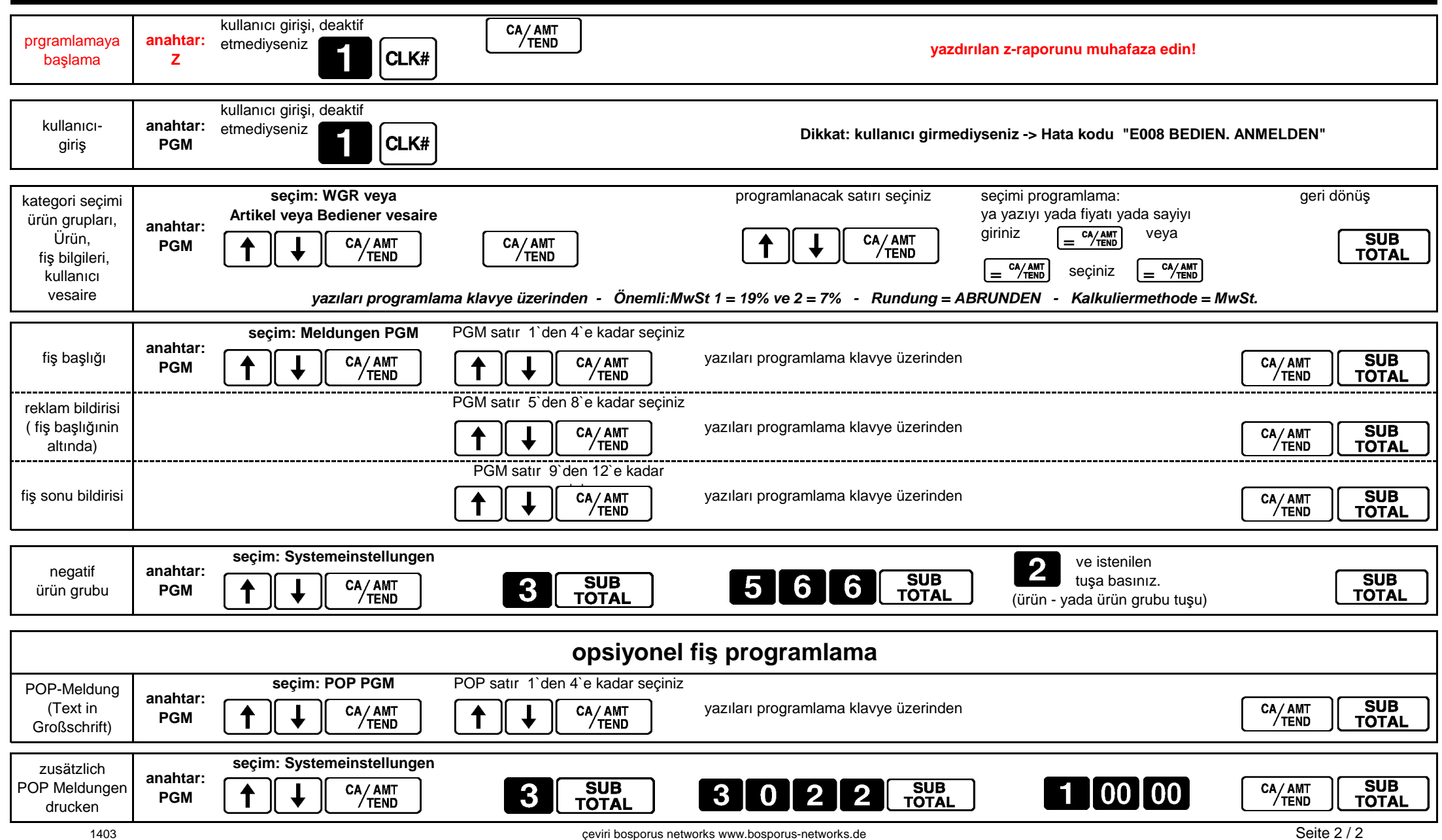